## **Nodal Circuit Analysis Using KCL**

- Most useful for when we have mostly current sources
- •Node analysis uses KCL to establish the currents

## **Procedure**

- (1) Choose one node as the common (or datum) node
- Number (label) the nodes
- •Designate a voltage for each node number
- Each node voltage is with respect to the common or datum node
- Number of nodes used  $=$  number of nodes  $-1 = n-1$
- Note: number of nodes  $=$  branches  $-1 = b-1$
- Thus less equations with node analysis than mesh analysis

(2) For each node write the KCL for current flows in each node

- •Use differences in the node voltages to calculate currents
- Assume the current directions and write the KCL
- Generally assume the node is a positive V relative to all others
- •Current directions different for same branch in each node
- Often better to use conductance equations

$$
I = I_{R1} + I_{R2} = \frac{V_1}{R_1} + \frac{V_1}{R_2} = V_1 \left[ \frac{1}{R_1} + \frac{1}{R_2} \right]
$$

- (3) Solve the equations for the node voltages
- Get currents in each branch from the voltage differences

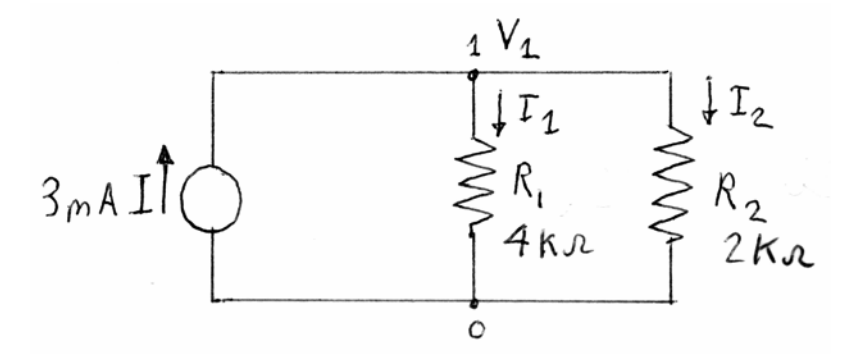

### **Example Nodal Circuit Analysis**

- Consider the 2 node, 3 loop circuit below
- (1) Setting the base node, and node voltages
- Set the common node to ground
- •Label voltages on the others

(2) For each node write KCL for current flows

- For node 1,
- Defining the current directions for  $I_1$  as into the node
- •Use differences in the node voltages for currents
- •Collect each voltage into one term

$$
\frac{V_1}{R_1} + \frac{(V_1 - V_2)}{R_3} = V_1 \left[ \frac{1}{R_1} + \frac{1}{R_3} \right] - \frac{V_2}{R_3} = I_1
$$

•Or in the conductance form

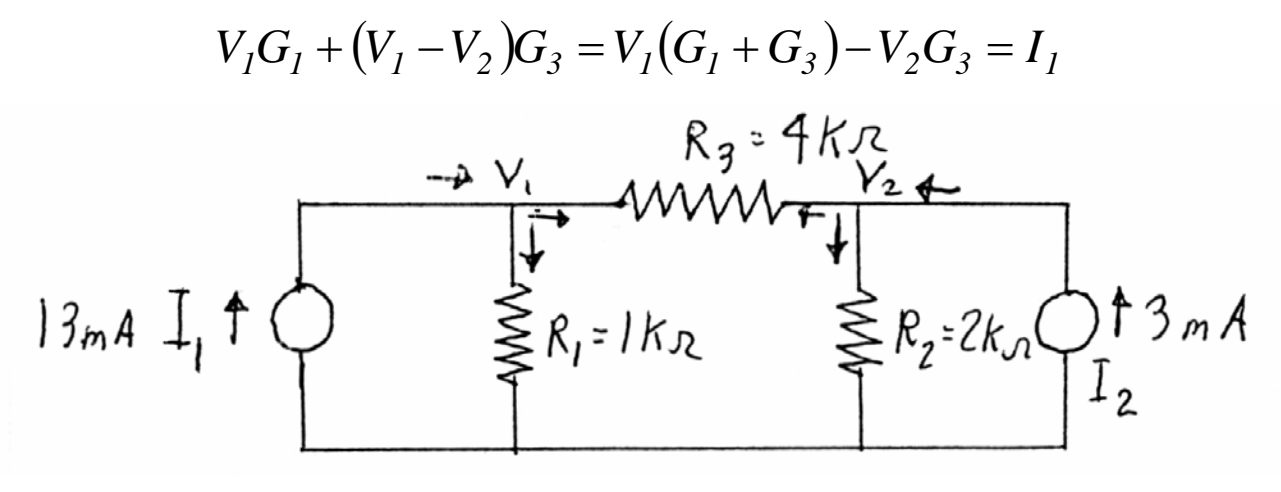

## **Example Nodal Circuit Analysis continued**

- For node 2,
- Defining the current directions for  $I_2$  as into the node
- This means current in  $R_3$  different from node 1

$$
\frac{V_2}{R_2} + \frac{(V_2 - V_1)}{R_3} = -\frac{V_1}{R_3} + V_2 \left[ \frac{1}{R_2} + \frac{1}{R_3} \right] = I_2
$$

•Or if changing to conductance form

$$
V_2G_2 + (V_2 - V_1)G_3 = -V_1G_3 + V_2(G_2 + G_3) = I_2
$$

• Now have two equations and unknowns  $(V's)$ 

$$
V_{1}\left[\frac{1}{R_{1}} + \frac{1}{R_{3}}\right] - \frac{V_{2}}{R_{3}} = I_{1}
$$

$$
-\frac{V_{1}}{R_{3}} + V_{2}\left[\frac{1}{R_{2}} + \frac{1}{R_{3}}\right] = I_{2}
$$

- •Could solve this algebraically
- Instead use the numerical methods

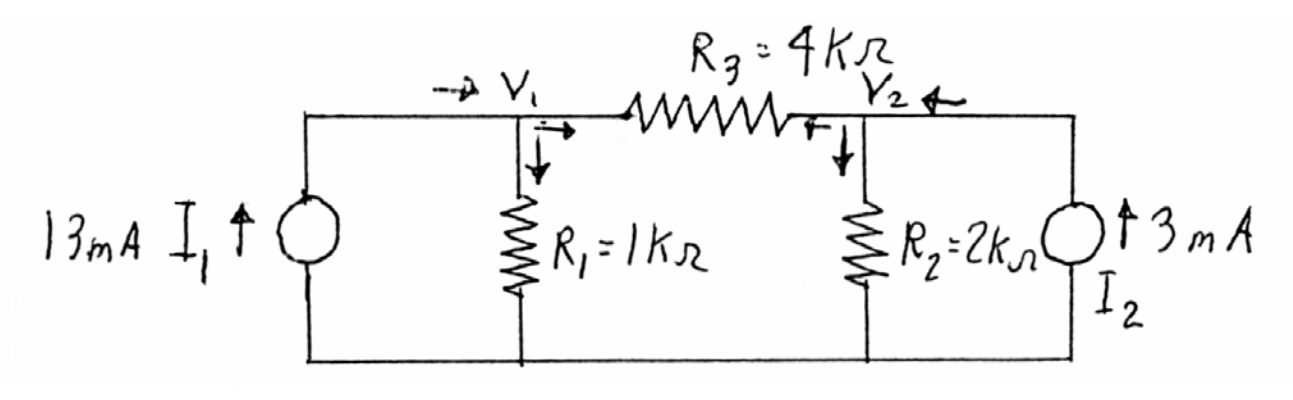

### **Example Nodal Circuit Analysis**

- Putting the equations in numerical form
- for node 1:

$$
V_1 \left[ \frac{1}{R_1} + \frac{1}{R_3} \right] - \frac{V_2}{R_3} = V_1 \left[ \frac{1}{1000} + \frac{1}{4000} \right] - \frac{V_2}{4000} = 0.013
$$
  

$$
V_1 (0.00125) - V_2 (0.00025) = 0.013
$$

• For node 2:

$$
-\frac{V_1}{R_3} + V_2 \left[ \frac{1}{R_2} + \frac{1}{R_3} \right] = -\frac{V_1}{4000} + V_2 \left[ \frac{1}{2000} + \frac{1}{4000} \right] = 0.003
$$
  
- V<sub>1</sub>(0.00025) + V<sub>2</sub>(0.00075) = 0.003

•Using substitution method for node 1

$$
V_1 = \frac{0.013 + V_2(0.00025)}{0.00125}
$$

• Thus using node 2 for the solution

( ) *0.00025 <sup>V</sup>* ( ) *0.00075 0.003 0.00125 0.013 V 0.00025 2 <sup>2</sup>* <sup>+</sup> <sup>=</sup> <sup>⎥</sup> ⎦ <sup>⎤</sup> <sup>⎢</sup> ⎣ ⎡ + *V* ( ) *0.00005 0.00075 0.003 0.0026 <sup>2</sup>* − + = + *8V 0.007 0.0056 V2* <sup>=</sup> <sup>=</sup>

### **Example Nodal Circuit Analysis Continued**

• Solving for node 1

$$
V_1 = \frac{0.013 + V_2(0.00025)}{0.00125} = \frac{0.013 + 8(0.00025)}{0.00125} = 12 \text{ V}
$$

•Current in resistances is

$$
I_{R3} = \frac{(V_1 - V_2)}{R_3} = \frac{12 - 8}{4000} = 1 mA
$$

• In the direction of node 2

$$
I_{R1} = \frac{V_1}{R_1} = \frac{12}{1000} = 12 mA
$$
  

$$
I_{R2} = \frac{V_2}{R_2} = \frac{8}{2000} = 4 mA
$$

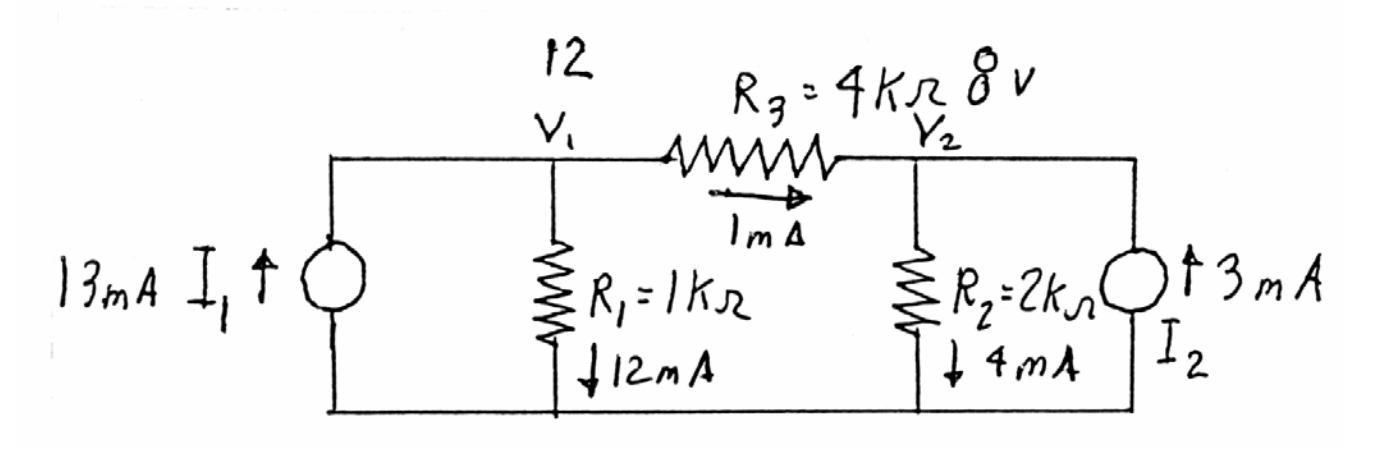

### **Nodal Analysis General Equations**

• In general the nodal equations have the form:

$$
+V_1g_{11} - V_2g_{12} - V_3g_{13} \cdots \cdots - V_ng_{1n} = I_1
$$
  

$$
-V_1g_{21} + V_2g_{22} - V_3g_{23} \cdots \cdots - V_ng_{2n} = I_2
$$

until

$$
-V_1 g_{n1} - V_2 g_{n2} - V_3 g_{n3} \cdots + V_n g_{nn} = I_n
$$

where

 $g_{ij}$  = branch conductance between "i"th node and "j"th node  $g_{ii}$  = all branch conductance seen by "i"th node

•Thus in the example circuit

$$
+V_1(G_1 + G_3) - V_2G_2 = +V_1\left[\frac{1}{R_1} + \frac{1}{R_3}\right] - \frac{V_2}{R_3} = I_1
$$
  

$$
-V_1G_3 + V_2(G_2 + G_3) = -\frac{V_1}{R_3} + V_2\left[\frac{1}{R_2} + \frac{1}{R_3}\right] = I_2
$$

• And the terms are

$$
g_{11} = G_1 + G_3 = \left[\frac{1}{R_1} + \frac{1}{R_3}\right] \qquad g_{12} = G_2 = -\frac{1}{R_3}
$$

$$
g_{21} = G_3 = -\frac{V_1}{R_3} \qquad g_{22} = (G_2 + G_3) = \left[\frac{1}{R_2} + \frac{1}{R_3}\right]
$$

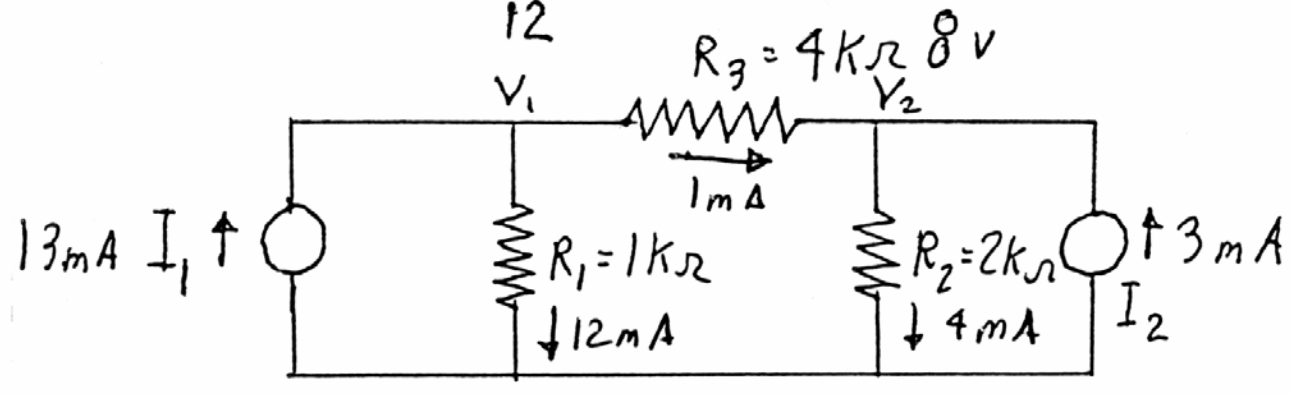

## **Dummy Nodes and Voltage Sources**

- How do we solve a Node circuits containing voltages sources?
- A Voltage source fully defines the node voltage
- •This creates a "dummy node" or supernode
- •Creates a node constraint equation that defines the voltage
- Example: the circuit below has current and voltage sources
- But V1 is fully defined by voltage source

$$
\mathbf{V}_1 = \mathbf{V}
$$

- •Use this constraint equation to remove one unknown
- •This reduces the number of equations to solved by 1 node
- Thus eliminate the unknown current of the voltage source
- Thus node 1 can be eliminated and node 2 becomes

$$
\frac{V_2}{R_2} + \frac{(V_2 - V)}{R_1} = V_2 \left[ \frac{1}{R_2} + \frac{1}{R_1} \right] - \frac{V}{R_1} = I
$$

• Thus node 2 can be solved directly

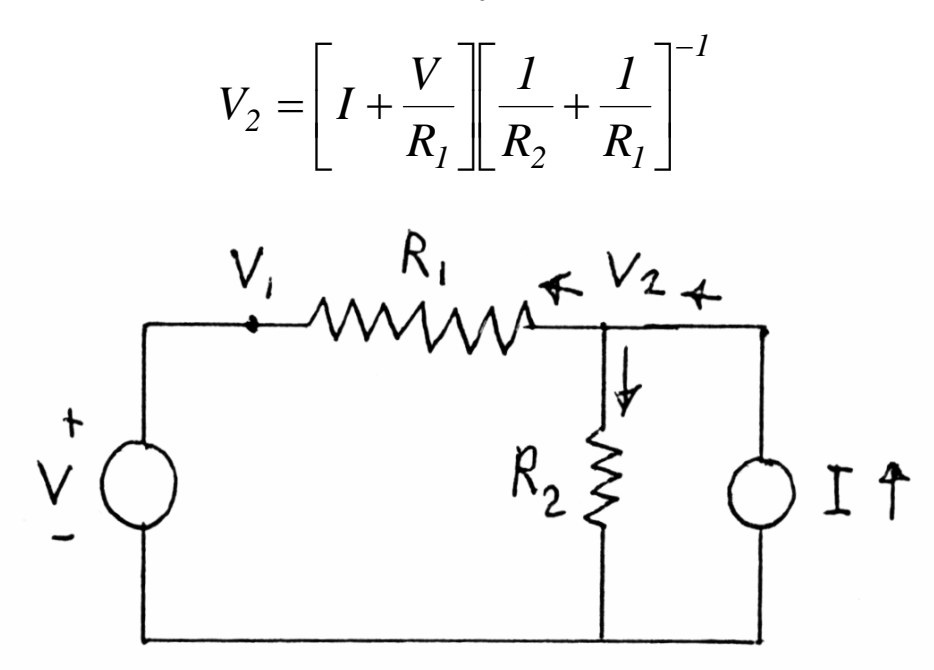

# **Mesh Analysis using KVL (EC 4)**

- Most useful when we have mostly voltage sources
- Mesh analysis uses KVL to establish the currents

# **Procedure**

- (1) Define a current loop
- Set a direction for each simple closed path
- Number of loops needed = number of branches  $-1 = b-1$
- •Loop currents can overlap: often many possible combinations
- Must cover all branches with the loop set
- •Each loop is called a Mesh
- (2) For each mesh write the KVL equation for the loops
- When loop currents overlap:
- Add currents if in same direction
- Subtract currents if in opposite direction
- Voltage sources add if in the direction of loop current
- Voltage sources subtract if opposite to the loop current

$$
V = V_{R2} = I_3 R_2
$$

- (3) Solve the simultaneous equations for the loop currents
- Get currents in each branch from the loop currents
- •Voltages calculated from the currents

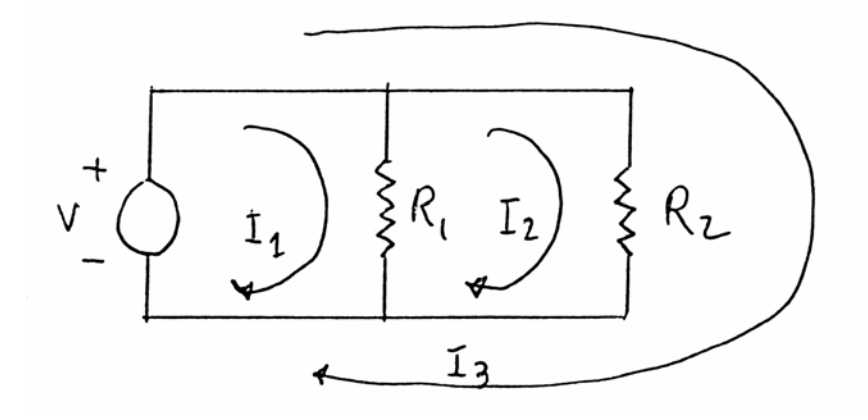

## **Example Mesh Analysis of Circuit**

- Simple two source network, with 3 branches
- (1) Establish two mesh currents (other loops ignored) • Number of loops  $= b-1 = 3-1 = 2$

(2) Now write the KVL equations

• For loop 1:

$$
V_1 - R_1 I_1 - R_3 (I_1 - I_2) = 0
$$

•Or more commonly putting V on the right

$$
I_1(R_1 + R_3) - I_2 R_3 = V_1
$$

• For loop 2:

$$
-V_2 - R_2 I_2 - R_3 (I_2 - I_1) = 0
$$

•Again getting V on the right

$$
-I_1R_3 + I_2(R_2 + R_3) = -V_2
$$

•These are the basic equations of the network

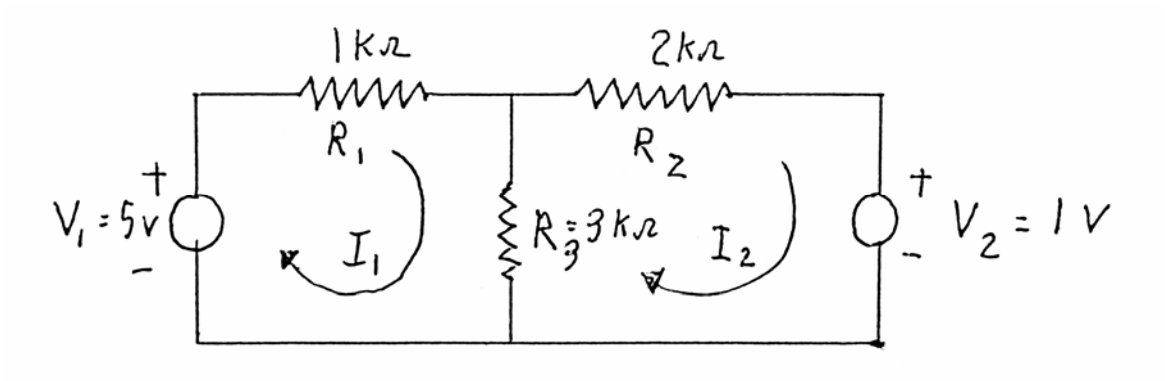

### **Example Mesh Analysis of Circuit Cont'd (EC 4.5)**

- Solving these two equations and unknowns
- •Typically use substitution methods for simple equations
- •Use matrix methods for more complex circuits
- First solving the loop 1 equations for  $I_1$

$$
I_1(R_1 + R_3) - I_2 R_3 = V_1
$$

•Using substitution methods

$$
I_1 = \frac{V_1 + R_3 I_2}{R_1 + R_3}
$$

Now substituting for  $I_1$  in the loop 2 equation

$$
-I_1R_3 + I_2(R_2 + R_3) = -V_2
$$
  

$$
-\left[\frac{V_1 + R_3I_2}{R_1 + R_3}\right]R_3 + I_2(R_2 + R_3) = -V_2
$$

Solving for  $I_2$  and bringing everything to a common denominator

$$
I_{2}\left[\frac{-R_{3}^{2} + (R_{1} + R_{3})(R_{2} + R_{3})}{(R_{1} + R_{3})}\right]R_{3} = \frac{-V_{2}(R_{1} + R_{3}) + V_{1}R_{3}}{(R_{1} + R_{3})}
$$

$$
I_{2}[R_{1}R_{2} + R_{1}R_{3} + R_{2}R_{3}] = -V_{2}(R_{1} + R_{3}) + V_{1}R_{3}
$$

$$
I_{2} = \frac{-V_{2}(R_{1} + R_{3}) + V_{1}R_{3}}{[R_{1}R_{2} + R_{1}R_{3} + R_{2}R_{3}]}
$$

•Much more difficult solving if do everything algebraically

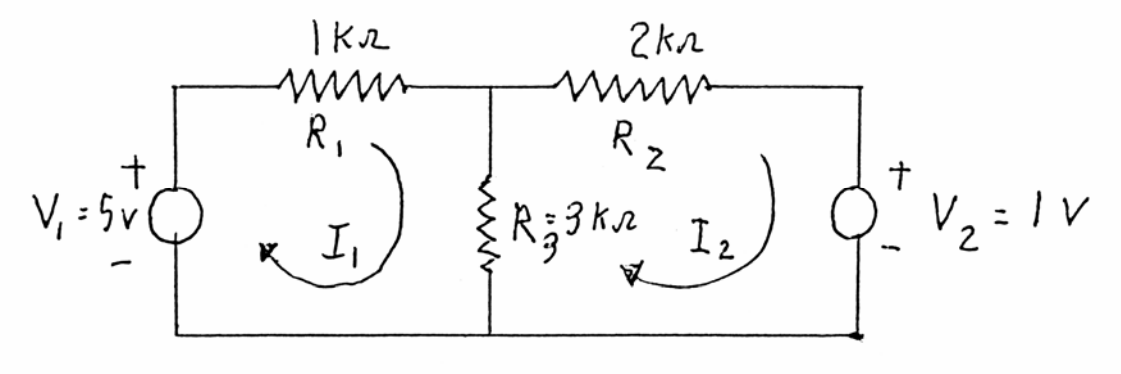

### **Example Mesh Analysis of Circuit Cont'd (EC 4.5)**

•Consider the specific circuit then

$$
I_2 = \frac{-V_2(R_1 + R_3) + V_1R_3}{[R_1R_2 + R_1R_3 + R_2R_3]} = \frac{-1 \times (1000 + 3000) + 5 \times 3000}{1000(2000) + 1000(3000) + 2000(3000)}
$$
  
\n
$$
I_2 = 1 mA
$$

• Solving for  $I_1$  then

$$
I_1 = \frac{V_1 + R_3 I_2}{R_1 + R_3} = \frac{5 + 3000 \times 0.001}{1000 + 3000} = 2 mA
$$

• Then the current through  $R_3$  is

 $I_{R3} = I_1 - I_2 = 0.002 - 0.001 = 1 mA$ 

- •Then solving for the voltage across the resistors
- •Use current through each resistor

$$
V_{R1} = I_1 R_1 = 0.002 \times 1000 = 2 V
$$
  
\n
$$
V_{R2} = I_2 R_2 = 0.001 \times 2000 = 2 V
$$
  
\n
$$
V_{R3} = I_{R3} R_3 = 0.001 \times 3000 = 3 V
$$

• Now current through each V source

$$
I_{v_1} = I_1 = 2 mA
$$
  

$$
I_{v_2} = -I_2 = -1 mA
$$

- Note:  $V_2$  has current into  $+$  side: thus it is being charged
- •Having all V's & I's completely solves the circuit

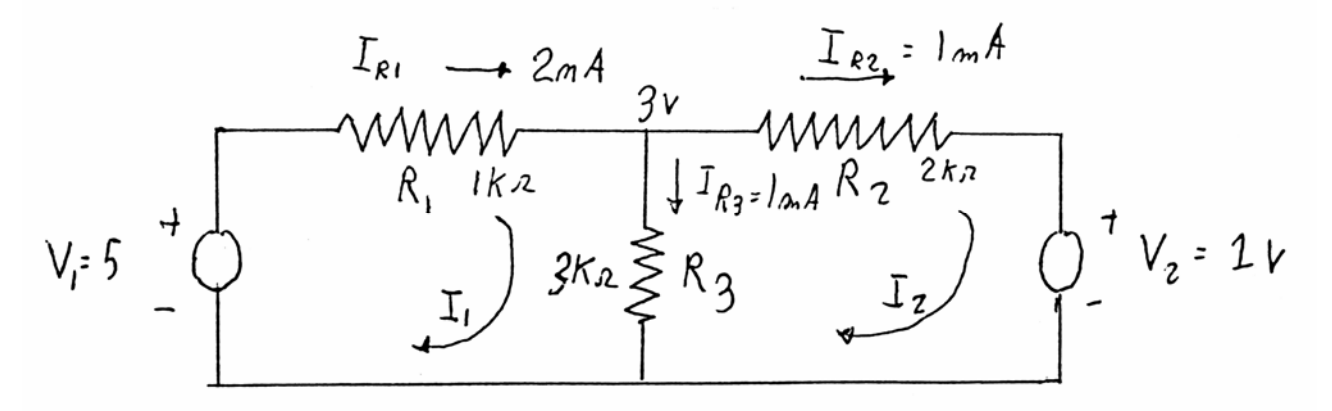

### **Mesh Analysis of Circuit: Matrix Solutions**

• For solving this using matrices use numerical equations • For loop 1:

$$
I_1(R_1 + R_3) - I_2 R_3 = I_1(1000 + 3000) - I_2 3000 = 5
$$

• For loop 2:

$$
-I_1R_3 + I_2(R_2 + R_3) = -I_13000 + I_2(2000 + 3000) = -1
$$

- •This makes manipulation easier
- •Note: some calculators have multiple equation/unknown solvers
- Alternatively solve using matrixes (see EC appendix A)
- Resistors become a 2x2 R matrix
- Current a 2x1 column matrix I
- •Voltage a 2x1 column matrix V

$$
[R][I] = [V]
$$
  

$$
\begin{bmatrix} +4000 & -3000 \\ -3000 & +5000 \end{bmatrix} \begin{bmatrix} I_1 \\ I_2 \end{bmatrix} = \begin{bmatrix} +5 \\ -1 \end{bmatrix}
$$

• Then solve the equations by inverting the R matrix

$$
[I] = [R]^{-1}[V]
$$

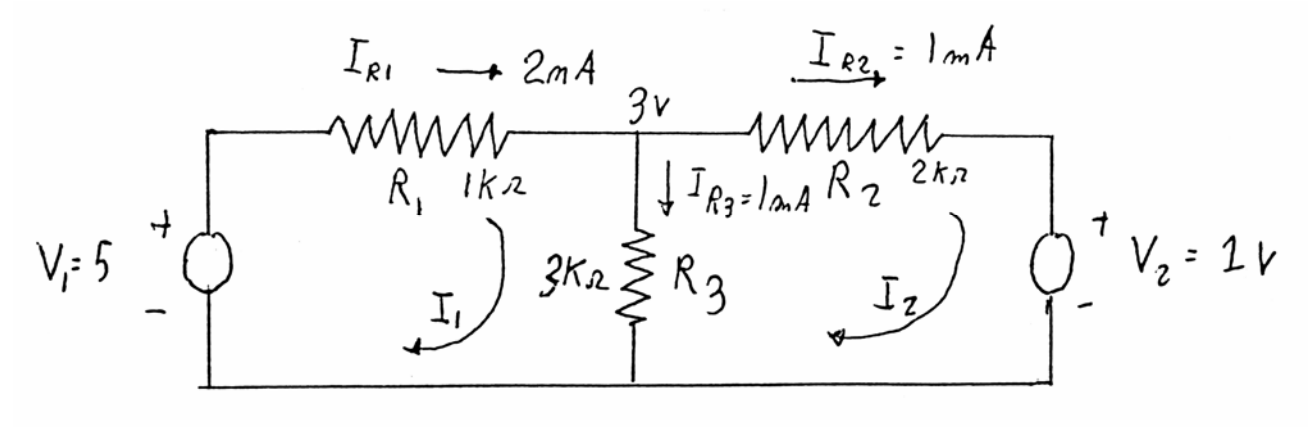

## **Matrix Method and Spread Sheets**

- •Easy to use matrix method in Excel or Matlab or Maple
- •Use minvert and mmult array functions in Excel
- •Create the R and V matrix in a spreadsheet
- First invert the matrix: select output cells with same array size
- Enter = minverse(

i

- Then select the R matrix cells eg =minverse $(B4:C5)$
- •Then press **control+shift+enter** (very important)
- •Does not properly enter array if you do not do that
- This creates inverse of matrix at desired location
- Then need to multiply inverse times V column: use =mmult(
- Select output column 1 cells then comma
- Select  $R^{-1}$  cells and V cells (eg =mmult(B8:C9,D8:D6))
- •Then press **control+shift+enter**
- •Here is example from previous page

E220 example lesson 5

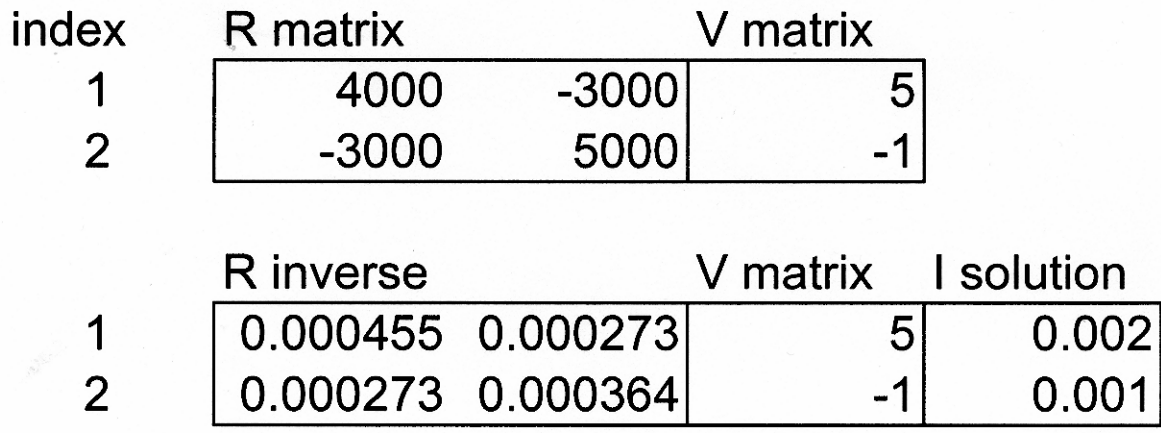

### **Mesh Analysis General Equations**

• In general the mesh equations have the form:

+ 
$$
I_1 r_{11} - I_2 r_{12} - I_3 r_{13} \cdots - I_n r_{1n} = V_1
$$
  
-  $I_1 r_{21} + I_2 r_{22} - I_3 r_{23} \cdots - I_n r_{2n} = V_2$ 

• until

$$
-I_1r_{n1} - I_2r_{n2} - I_3r_{n3} \cdots + I_nr_{nn} = V_n
$$

• where

 $r_{ij}$  = total resistance in the "i"th mesh seen by current "j"  $r_{ii}$  = total resistance in the "i"th mesh seen by the "i"th current loop

•Eg. in the example circuit for loop 1

$$
I_1(R_1 + R_3) - I_2R_3 = V_1
$$

• Then the matrix terms are

$$
r_{11} = (R_1 + R_3)
$$

$$
r_{12} = R_3
$$

- •This is the general form of the equations/unknowns
- Also the general matrix form

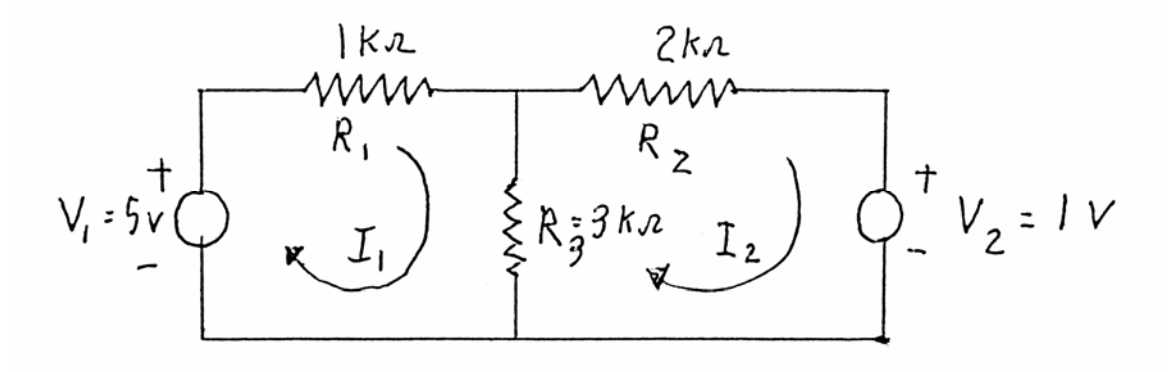

### **Dummy Meshes and Current Sources**

- How do we do mesh circuits containing a current source?
- •A Current source fully defines the mesh current
- •This creates a "dummy mesh" or "supermesh":
- •Creates a mesh constraint equation that defines the currents
- •Eg. I and V source the circuit below (same as in the dummy node)
- Then  $I_2$  is fully defined by the I source

$$
I_{2}=-I
$$

- Use this constraint equation to remove the unknown current  $I_2$
- •Reduces the number of equations to solve by 1 mesh
- •Thus eliminates the unknown voltage of current source
- Thus loop 2 can be eliminated and loop 1 becomes

$$
I_1(R_1 + R_2) + IR_2 = V
$$
  

$$
I_1 = \frac{V - IR_2}{(R_1 + R_2)}
$$

• Thus  $I_1$  loop 1 can be solved directly

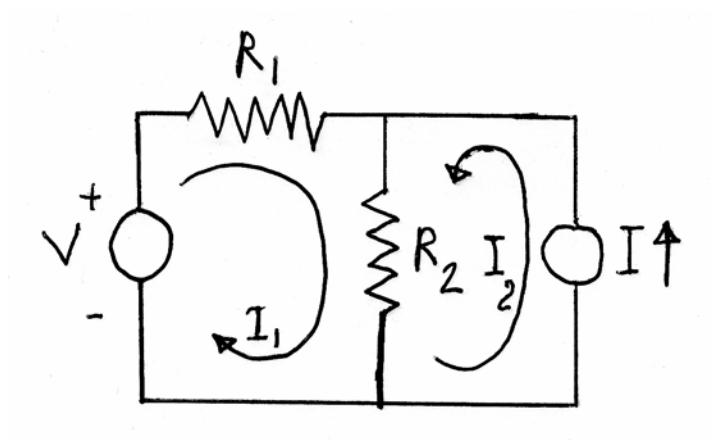

## **Dual Networks**

- •Two networks are Duals when then have similar equations
- For the dual of a mesh network
- (1) Write the mesh equations
- (2) Replace the currents with voltages and vise versa

(3) Replace the resistances with conductances

•Example for the mesh circuit example below

$$
+ I_1 (R_1 + R_3) - I_2 R_2 = V_1
$$
  

$$
- I_1 R_3 + I_2 (R_2 + R_3) = V_2
$$

• Then the dual circuit is

$$
+V_1(G_1+G_3)-V_2G_2=I_1
$$
  

$$
-V_1G_3+V_2(G_2+G_3)=I_2
$$

• Note: current direction of  $I_2$  is in loop 2 direction

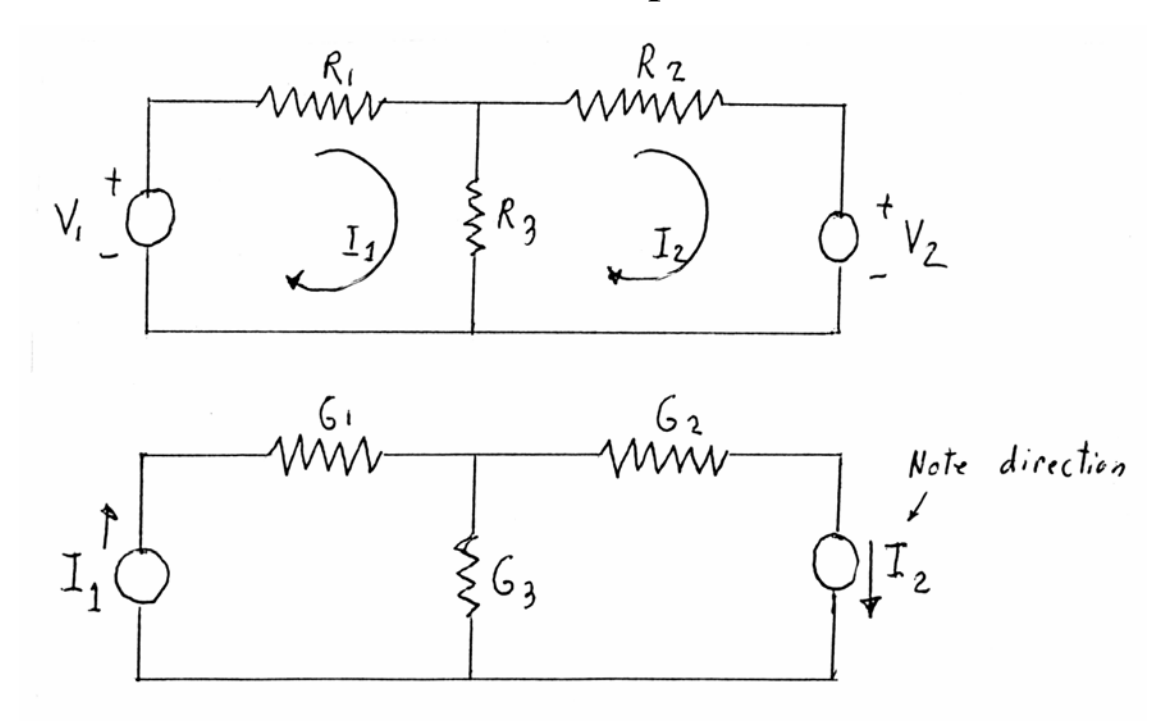